#### *[APPENDIX](http://jurnal.mdp.ac.id/index.php/jatisi/article/view/78)*

A<sub>S</sub>

ź,

## **IMPORT LIBRARY**

**[import csv](http://jurnal.mdp.ac.id/index.php/jatisi/article/view/78) [import random](http://jurnal.mdp.ac.id/index.php/jatisi/article/view/78) [import math](http://jurnal.mdp.ac.id/index.php/jatisi/article/view/78) [import operator](http://jurnal.mdp.ac.id/index.php/jatisi/article/view/78)  [import time](http://jurnal.mdp.ac.id/index.php/jatisi/article/view/78) [import matplotlib.pyplot as plt](http://jurnal.mdp.ac.id/index.php/jatisi/article/view/78)  RUN TIME PROCESS** 

**[start\\_time=time.time\(\)](http://jurnal.mdp.ac.id/index.php/jatisi/article/view/78)**

**[print\("--- %s seconds ---" % \(time.time\(\) - start\\_time\)\)](http://jurnal.mdp.ac.id/index.php/jatisi/article/view/78)** 

## **[LOAD DATA USING KKN ALGORITHM](http://jurnal.mdp.ac.id/index.php/jatisi/article/view/78)**

**[def load\\_csv\(filename\):](http://jurnal.mdp.ac.id/index.php/jatisi/article/view/78)**

**[dataset = list\(\)](http://jurnal.mdp.ac.id/index.php/jatisi/article/view/78)**

**[with open\(filename, 'r'\) as file:](http://jurnal.mdp.ac.id/index.php/jatisi/article/view/78)**

**[csv\\_reader = reader\(file\)](http://jurnal.mdp.ac.id/index.php/jatisi/article/view/78)**

**[for row in csv\\_reader:](http://jurnal.mdp.ac.id/index.php/jatisi/article/view/78)**

**[if not row:](http://jurnal.mdp.ac.id/index.php/jatisi/article/view/78)**

**[continue](http://jurnal.mdp.ac.id/index.php/jatisi/article/view/78)**

**[dataset.append\(row\)](http://jurnal.mdp.ac.id/index.php/jatisi/article/view/78)**

**[return dataset](http://jurnal.mdp.ac.id/index.php/jatisi/article/view/78)**

## **[SPLIT DATA USING KKN ALGORITHM](http://jurnal.mdp.ac.id/index.php/jatisi/article/view/78)**

**[def loaddatasets\(datasets, split, trainingSet=\[\] , testSet=\[\]\):](http://jurnal.mdp.ac.id/index.php/jatisi/article/view/78) [for a in range\(len\(datasets\)\):](http://jurnal.mdp.ac.id/index.php/jatisi/article/view/78)  [for b in range\(8\):](http://jurnal.mdp.ac.id/index.php/jatisi/article/view/78)  [datasets\[a\]\[b\] = float\(datasets\[a\]\[b\]\)](http://jurnal.mdp.ac.id/index.php/jatisi/article/view/78)  [if random.random\(\) < split:](http://jurnal.mdp.ac.id/index.php/jatisi/article/view/78)  [trainingSet.append\(datasets\[a\]\)](http://jurnal.mdp.ac.id/index.php/jatisi/article/view/78)  [else:](http://jurnal.mdp.ac.id/index.php/jatisi/article/view/78)**

 **[testSet.append\(datasets\[a\]\)](http://jurnal.mdp.ac.id/index.php/jatisi/article/view/78)**

#### **[EUCLIDEAN DISTANCE](http://jurnal.mdp.ac.id/index.php/jatisi/article/view/78)**

**def euclideanDistance(instance1, instance2, length):**

**distancing = 0**

**for a in range(length):**

**distancing += pow((instance1[a] - instance2[a]), 2)**

**return math.sqrt(distancing)**

## **[SELECT SUBSETWITH THE SMALLEST DISTANCE](http://jurnal.mdp.ac.id/index.php/jatisi/article/view/78)**

**def getNeighbors(trainingSet, testInstance, k):**

**distances = []**

**length = len(testInstance)-1**

**for a in range(len(trainingSet)):**

**dist = euclideanDistance(testInstance, trainingSet[a], length)**

k  $\mathcal{A}$ 

**distances.append((trainingSet[a], dist))**

**distances.sort(key=operator.itemgetter(1))**

 **[SELECT SUBSETWITH THE SMALLEST DISTANCE WITH K](http://jurnal.mdp.ac.id/index.php/jatisi/article/view/78)**

**neighbors = []**

**for a in range(k):**

**neighbors.append(distances[a][0])**

**# print ("neighbors: ", neighbors)**

**return neighbors**

## **[ASSEMBLY ACCORDING TO CLASS](http://jurnal.mdp.ac.id/index.php/jatisi/article/view/78)**

**def VoteSort(neighbors):**

**classVotes = {}**

**for a in range(len(neighbors)):**

**response = neighbors[a][-1]**

**if response in classVotes:**

**classVotes[response] += 1**

**else:**

**classVotes[response] = 1**

**sortedVotes=sorted(classVotes.items(),key=operator.itemgetter(1), reverse=True) return sortedVotes[0][0]**

#### **[MAKE CONFUSION MATRIX](http://jurnal.mdp.ac.id/index.php/jatisi/article/view/78)**

def compute tp tn fn fp(testSet, predictions):

**'''**

**'''**

**tp=0**

**tn=0**

**fn=0**

**fp=0**

**True positive - actual = 1, predicted = 1**

**True negative - actual = 0, predicted = 0** 

**False positive - actual = 0, predicted = 1**

```
False negative - actual = 1, predicted = 0
```
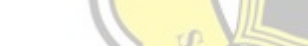

```
for a in range(len(testSet)):
```
**if(testSet[a][-1]=='TEPAT' and predictions[a]=='TEPAT'):**

R P Δ

А S

k  $\overline{A}$ 

**for a in range(len(testSet)):**

**if(testSet[a][-1]=='TERLAMBAT' and**

```
predictions[a]=='TERLAMBAT'):
```
**tn += 1**

 $\tan \theta + 1$ 

**for a in range(len(testSet)):**

**if(testSet[a][-1]=='TERLAMBAT' and predictions[a]=='TEPAT'):**

 $f_{\text{D}} \leftarrow 1$ 

**for a in range(len(testSet)):**

**if(testSet[a][-1]=='TEPAT' and predictions[a]=='TERLAMBAT'):**

**fn += 1**

**return tp, tn, fp, fn**

#### **[COUNT ACCURACY](http://jurnal.mdp.ac.id/index.php/jatisi/article/view/78)**

**def compute\_accuracy(tp, tn, fn, fp):**

**'''Accuracy = TP + TN / FP + FN + TP + TN''' return** ((tp + tn) \* 100)/ float( tp + tn + fn + fp) **print('Accuracy:', compute\_accuracy(tp, tn, fn, fp))**

**return (correct/float(len(testSet))\*100)** 

## **[COUNT PRECISION](http://jurnal.mdp.ac.id/index.php/jatisi/article/view/78)**

**def compute\_precision(tp, fp): '''Precision = TP / FP + TP '''**

**return (tp**  $*100$ **)/** float( tp + fp)

**print('Precision:', compute\_precision(tp, fp))**

## **[COUNT RECALL](http://jurnal.mdp.ac.id/index.php/jatisi/article/view/78)**

def compute recall(tp, fn): **'''Recall = TP /FN + TP ''' return** (tp  $*100$ )/ **float( tp + fn)** print('Recall:', compute\_recall(tp, fn))

## **[COUNT F1 SCORE](http://jurnal.mdp.ac.id/index.php/jatisi/article/view/78)**

**def compute\_f1\_score(testSet, predictions): # calculates the F1 score tp, tn, fp, fn = compute\_tp\_tn\_fn\_fp(testSet, predictions)**  $precision = compute\,\,precision(tp, fp)/100$  **recall = compute\_recall(tp, fn)/100 f1** score =  $(2*)$  precision\* recall)/ (precision + recall)  **return f1\_score\* 100**

#### **[PREDICTIONS AND MAIN PROGRAM](http://jurnal.mdp.ac.id/index.php/jatisi/article/view/78)**

```
def main():
        filename='data_mahasiswa4.csv'
        dataset = load_csv(filename)
        print(len(dataset))
        while input("new dataset??") != 'n':
                print("input file name")
                k = input()dataset2 = load \csc(k)dataset.extend(dataset2)
        print(len(dataset))
        # prepare data
        random.seed(1)
        trainingSet=[]
                                      T
                                         A<sub>S</sub>
                                                  k
                                                    \frac{1}{4}testSet=[]
        split = 0.5
        loaddatasets(dataset, split, trainingSet, testSet)
        print ('Train set: ' + repr(len(trainingSet)))
                                                              デ
        print ('Test set: ' + repr(len(testSet)))
        # generate predictions
        predictions=[]
        accuracy=[]
        precision2=[]
                             \mathbb{C}recall2=[]
        f1_score2=[]
        k=list(range(1, 100))
        for i in range(1, len(k)+1):
                predictions.clear()
                for a in range(len(testSet)):
                        neighbors = getNeighbors(trainingSet, testSet[a], i)
                        result = VoteSort(neighbors)
                        predictions.append(result)
                        #print('> predicted=' + repr(result) + ', actual=' +
repr(testSet[a]))
```
**tp, tn, fp, fn =compute\_tp\_tn\_fn\_fp(testSet, predictions)**

**accuracy.append(compute\_accuracy(tp, tn, fn, fp)) precision2.append(compute\_precision(tp, fp)) recall2.append(compute\_recall(tp, fn)) f1\_score2.append(compute\_f1\_score(testSet, predictions))**

**print('========================') print('k= ', i) print('========================') print('tp= ', tp) print('tn= ', tn) print('fp= ', fp) print('fn= ', fn) print('Accuracy :', accuracy[i-1])** print('Precision :', compute precision(tp, fp)) print('recall :', compute recall(tp, fn)) **print('f1 Score :', compute\_f1\_score(testSet, predictions)) print("Maximum Accuracy = ",max(accuracy))** デ **print("Maximum Precision = ",max(precision2)) print("Maximum Recall = ",max(recall2)) print("Maximum f1\_score = ",max(f1\_score2))**

**plt.plot(k,accuracy, color='green', linewidth = 1, marker='o', markerfacecolor='blue', markersize=5)** R

**plt.ylabel('Accuracy') plt.xlabel('K-Value') plt.xlim(1,100) plt.title('KNN') plt.show()**

**main()**

**print("--- %s seconds ---" % (time.time() - start\_time))**

#### **IMPORT LIBRARY**

**from random import seed**

**from random import randrange**

**from csv import reader**

**from math import sqrt**

**import time**

## **RUN TIME PROCESS**

**[start\\_time=time.time\(\)](http://jurnal.mdp.ac.id/index.php/jatisi/article/view/78) print("--- %s seconds ---" % (time.time() - start\_time))**

#### **[LOAD DATASET](http://jurnal.mdp.ac.id/index.php/jatisi/article/view/78)**

**filename = 'data\_mahasiswa4.csv' dataset = load\_csv(filename)** A<sub>S</sub> T **def load\_csv(filename):** k Q.  $\overline{A}$ **dataset = list() with open(filename, 'r') as file: csv\_reader = reader(file) for row in csv\_reader: if not row: continue dataset.append(row) return dataset**

#### **[K FOLD CROSS VALIDATION SPLIT](http://jurnal.mdp.ac.id/index.php/jatisi/article/view/78)**

**def cross\_validation\_split(dataset, n\_folds):**

**dataset\_split = list()**

**dataset\_copy = list(dataset)**

**fold\_size = int(len(dataset) / n\_folds)**

**for i in range(n\_folds):**

 $fold = list()$ 

**while len(fold) < fold\_size:**

**index = randrange(len(dataset\_copy))**

**fold.append(dataset\_copy.pop(index))**

k

**dataset\_split.append(fold)**

**return dataset\_split**

#### **[SPLIT DATA BASED ON ATTRIBUTE AND VALUE](http://jurnal.mdp.ac.id/index.php/jatisi/article/view/78)**

**def test\_split(index, value, dataset):**

**left, right = list(), list()** 

**for row in dataset:**

**else:**

**if row[index] < value:**

**left.append(row)**

**right.append(row)**

**return left, right**

## **[GINI INDEX](http://jurnal.mdp.ac.id/index.php/jatisi/article/view/78)**

**def gini\_index(groups, classes):**

**# count all samples at split point**

**n\_point = float(sum([len(group) for group in groups]))**

# n point $2 = ($ [len(group) for group in groups])

**# sum weighted Gini index for each group**

**gini = 0.0**

**for group in groups:**

**size = float(len(group))**

**if size == 0:**

**continue**

**score = 0.0**

**# score the group based on the score for each class**

**for class\_val in classes:**

**p = [row[-1] for row in group].count(class\_val) / size**

4

 $score += p * p$ 

**# weight the group score by its relative size**

**gini += (1.0 - score) \* (size / n\_point)**

### **[GET BEST SPLIT](http://jurnal.mdp.ac.id/index.php/jatisi/article/view/78)**

**def get\_best\_split(dataset, n\_features):**

**class** values =  $list(set(row[-1])$  for row in dataset))

**b\_index, <u>b\_value</u>, b\_score, b\_groups = 999, 999, 999, None** 

**features = list()**

```
while len(features) < n features:
```
**index = randrange(len(dataset[0])-1)**

**if index not in features:**

**features.append(index)**

**for index in features:**

**for row in dataset:**

**groups = test\_split(index, row[index], dataset)**

**gini = gini\_index(groups, class\_values)**

if gini < b score:

**row[index], gini, groups**

**return {'index':b\_index, 'value':b\_value, 'groups':b\_groups}**

#### **[CREATE TERMINAL NODE](http://jurnal.mdp.ac.id/index.php/jatisi/article/view/78)**

**def terminal(group):**

**outcomes = [row[-1] for row in group]**

**# print('outcomes:',outcomes)**

**return max(set(outcomes), key=outcomes.count)**

#### **CREATE CHILD SPLIT**

```
def split(node, max_depth, min_size, n_features, depth):
        left, right = node['groups']
        #Proses pemangkasan dengan cara menghapus dari node.
        del(node['groups'])
        # check for a no split
        if not left or not right:
                node['left'] = node['right'] = terminal(left + right)
                return
        # check for max depth
        if depth >= max_depth:
                node['left'], node['right'] = terminal(left), terminal(right)
                return
                                              R
                                           \mathbf{p}# process left child
        if len(left) \leq min size:
                node['left'] = terminal(left)
        else:
                node['left'] = get_best_split(left, n_features)
                split(node['left'], max_depth, min_size, n_features, depth+1)
        # process right child
        if len(right) \leq min size:
                node['right'] = terminal(right)
        else:
                node['right'] = get_best_split(right, n_features)
                split(node['right'], max_depth, min_size, n_features, depth+1)
```
#### **CREATE DECISION TREE**

**def create\_tree(train, max\_depth, min\_size, n\_features):**

**root = get\_best\_split(train, n\_features)**

**split(root, max\_depth, min\_size, n\_features, 1)**

**return root**

#### **MAKE PREDICTION WITH A DECISION TREE**

**def predict(node, row):**

**if row[node['index']] < node['value']:**

**if isinstance(node['left'], dict):**

**return predict(node['left'], row)**

**else:**

**return node['left']**

**else:**

**if isinstance(node['right'], dict):**

**return predict(node['right'], row)**

ź,

**return node['right']**

#### **CREATE SUBSAMPLE RANDOM**

**def subsample(dataset, ratio):**

**else:**

 $sample = list()$ 

**n\_sample = round(len(dataset) \* ratio)**

**while len(sample) < n\_sample:**

**index = randrange(len(dataset))**

**sample.append(dataset[index])**

**return sample**

#### **MAKE PREDICTIONS WITH A LIST OF BAGGED TREES**

**def bagging\_predict(trees, row):**

**predictions = [predict(tree, row) for tree in trees]**

**return max(set(predictions), key=predictions.count)**

## **RANDOM FOREST ALGORITHM**

**[seed\(3\)](http://jurnal.mdp.ac.id/index.php/jatisi/article/view/78)**

**def random\_forest(train, test, max\_depth, min\_size, sample\_size, n\_trees, n\_features):**

Ω

**trees = list()**

**for i in range(n\_trees):**

**sample = subsample(train, sample\_size)**

**tree = create\_tree(sample, max\_depth, min\_size, n\_features)**

**trees.append(tree)**

**predictions = [bagging\_predict(trees, row) for row in test]**

**# print('predictions:',predictions)**

**return(predictions)**

## **[CALCULATE ACCURACY PERCENTAGE WITHOUT](http://jurnal.mdp.ac.id/index.php/jatisi/article/view/78) [CONFUSION MATRIX](http://jurnal.mdp.ac.id/index.php/jatisi/article/view/78)**

 $\mathbf{A}$ 

# **def accuracy\_metric(actual, predicted):**

 $correct = 0$ 

**'''**

**for i in range(len(actual)):**

**if actual[i] == predicted[i]:**

**correct += 1**

**# print('correct:',correct)**

**return correct / float(len(actual)) \* 100.0**

## **[MAKE CONFUSION MATRIX](http://jurnal.mdp.ac.id/index.php/jatisi/article/view/78)**

**def compute\_tp\_tn\_fn\_fp(testSet, predictions):**

**True positive - actual = 1, predicted = 1 True negative - actual = 0, predicted = 0 False positive - actual = 0, predicted = 1 False negative - actual = 1, predicted = 0 '''tp=0 tn=0 fn=0 fp=0**

**for a in range(len(testSet)):**

```
if(testSet[a][-1]=='TEPAT' and predictions[a]=='TEPAT'):
       tp += 1
```
**for a in range(len(testSet)):**

$$
if (testSet[a)[-1] == 'TERLAMBAT'predictions[a] == 'TERLAMBAT'):
$$

**tn += 1**

**for a in range(len(testSet)):**

$$
if (testSet[a)[-1] == 'TERLAMBAT' and predictions[a] == 'TEPATH'):
$$

**fp += 1**

**for a in range(len(testSet)):**

```
if(testSet[a][-1]=='TEPAT' and predictions[a]=='TERLAMBAT'):
```

```
fn += 1
```
**return tp, tn, fp, fn**

## **[COUNT ACCURACY](http://jurnal.mdp.ac.id/index.php/jatisi/article/view/78)**

**def compute\_accuracy(tp, tn, fn, fp): '''Accuracy = TP + TN / FP + FN + TP + TN''' return**  $((tp + tn) * 100) /$  float(  $tp + tn + fn + fp)$ ) print('Accuracy:', compute accuracy(tp, tn, fn, fp))

**return (correct/float(len(testSet))\*100)** 

## **[COUNT PRECISION](http://jurnal.mdp.ac.id/index.php/jatisi/article/view/78)**

```
def compute_precision(tp, fp):
        '''Precision = TP / FP + TP '''
        return (tp *100)/ float( tp + fp)
```
**print('Precision:', compute\_precision(tp, fp))**

## **[COUNT RECALL](http://jurnal.mdp.ac.id/index.php/jatisi/article/view/78)**

```
def compute recall(tp, fn):
        '''Recall = TP /FN + TP '''
        return (tp * 100)/ float( tp + fn)
        print('Recall:', compute_recall(tp, fn))
```
## **[COUNT F1 SCORE](http://jurnal.mdp.ac.id/index.php/jatisi/article/view/78)**

**def compute\_f1\_score(testSet, predictions):**

 **# calculates the F1 score**

R D

 $tp, tn, fp, fn = compute tp<sub>th</sub>fn<sub>f</sub>fn<sub>f</sub>$ 

 $precision = compute\,precision(tp, fp)/100$ 

 $recall = compute\ recall(tp, fn)/100$ 

**f1**  $score = (2*precision*recall)/(precision + recall)$ 

 **return f1\_score\* 100**

## **[EVALUATE AN ALGORITHM USING CROSS VALIDATION](http://jurnal.mdp.ac.id/index.php/jatisi/article/view/78) [SPLIT](http://jurnal.mdp.ac.id/index.php/jatisi/article/view/78)**

```
n folds = 5
max depth = 10min size = 1sample size = 0.5n_features = int(sqrt(len(dataset[0])-1))
def evaluate_algorithm(dataset, algorithm, n_folds, *args):
        folds = cross-validation split (dataset, n_folds)デ
        scores = list()
        for fold in folds:
                train_set = list(folds)
                train_set.remove(fold)
                train set = sum(trainset, []\text{test\_set} = \text{list}()for row in fold:
                        row copy = list(row)test_set.append(row_copy)
                        row copy[-1] = Nonepredicted = algorithm(train_set, test_set, *args)
                actual = [row[-1] for row in fold]
                accuracy = accuracy_metric(actual, predicted)
                scores.append(accuracy)
                print('> predicted=' + repr(predicted) + ', actual=' + repr(test_set)return scores
```

```
for n_trees in [1, 5, 10]:
```
**scores = evaluate\_algorithm(dataset, random\_forest, n\_folds, max\_depth, min\_size, sample\_size, n\_trees, n\_features)**

**print('Trees: %d' % n\_trees) print('Scores: %s' % scores) print('Accuracy: %.3f%%' % (sum(scores)/float(len(scores))))**

**tp, tn, fp, fn =compute\_tp\_tn\_fn\_fp(test\_set, predicted)**

**print('tp= ', tp) print('tn= ', tn) print('fp= ', fp) print('fn= ', fn)** print('Accuracy :', compute accuracy(tp, tn, fn, fp)) **print('Precision :', compute\_precision(tp, fp))** print('recall :', compute recall(tp, fn)) **print('f1 Score :', compute\_f1\_score(test\_set, predicted))**

**#Untuk akurasi menjumlahkan semua nilai scores ditotal lalu dibagi banyaknya**

**scores**

**print("--- %s seconds ---" % (time.time() - start\_time))**

 $\sigma$  $\circ$ Ł.  $\mathcal{C}$ 

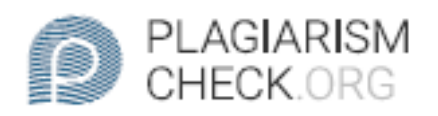

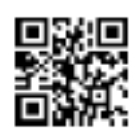

# 2.03% PLAGIARISM

# Report #12340321

chapter 1 Introduction Background In classifying data, a complete and comprehensive data collection is required. Classification is the process of analyzing data and producing models that can predict the future. Clustering is a data analysis method that functions to group data with the same characteristics into the same area and data with different characteristics to other regions. Classification aims to group data and estimate the possibilities that occur based on the same class and different classes of an object. Classification is very important in predicting the possibilities that arise so that the data used can be developed and utilized in processing very large amounts of data. The large use of data can produce mixed and varied results. Classification can be based on a value, group or other things. 23 Algorithms that can be used in data classification techniques are naive bayes, k-nearest neighbor (KNN), support vector machine (SVM), decision tree, random forest and so on. Each algorithm has advantages and disadvantages as well as a different level of accuracy. The problem is how to share the data we have which is the benchmark in data classification. The large amount of data used will affect the results of the data classification. Another problem is the method we use in classifying the data itself. The method used can have a positive or negative impact on the classification

REPORT CHECKED<br>#1234032127 JAN 2021, 8:40 AM ANDRE KURNIAWAN **REPORT** 

PAGE 1 OF 28